# Package 'tseriesChaos'

January 7, 2019

Title Analysis of Nonlinear Time Series

Date 2013-04-29

Version 0.1-13.1

Author Antonio, Fabio Di Narzo

**Depends**  $R (= 2.2.0)$ 

Imports deSolve

Suggests scatterplot3d

LazyData yes

LazyLoad yes

Description Routines for the analysis of nonlinear time series. This work is largely inspired by the TISEAN project, by Rainer Hegger, Holger Kantz and Thomas Schreiber: <http://www.mpipks-dresden.mpg.de/~tisean/>.

Maintainer Antonio Fabio Di Narzo <antonio.fabio@gmail.com>

License GPL-2

Repository CRAN

Date/Publication 2019-01-07 12:21:28 UTC

NeedsCompilation yes

# R topics documented:

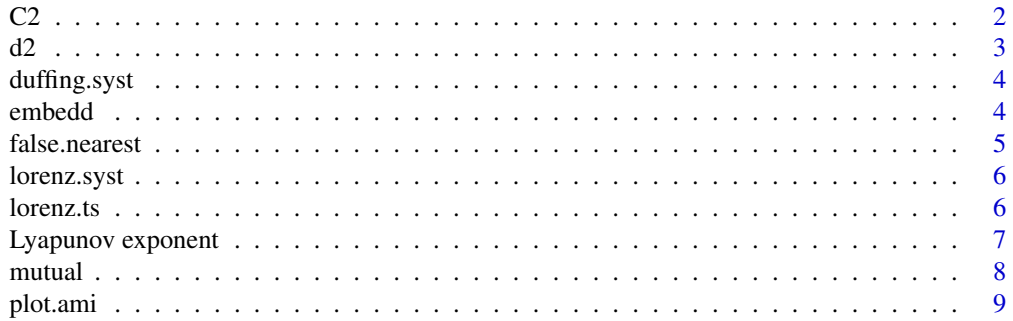

<span id="page-1-0"></span>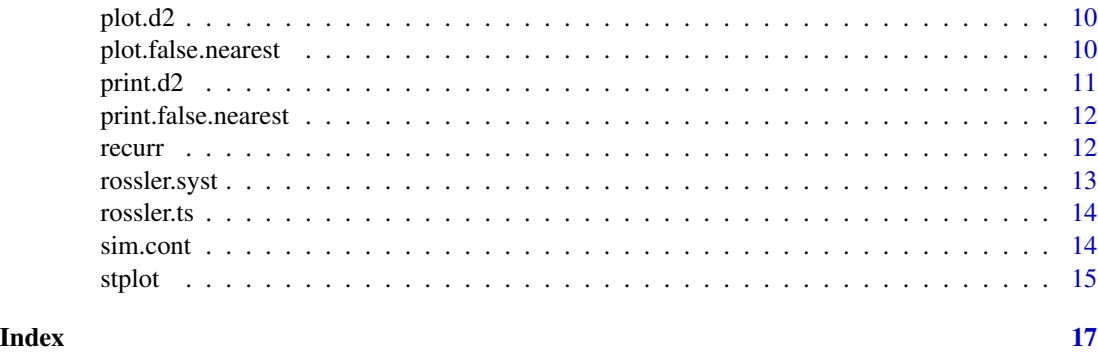

# C2 *Sample correlation integral*

# Description

Sample correlation integral for the specified length scale

#### Usage

C2(series, m, d, t, eps)

# Arguments

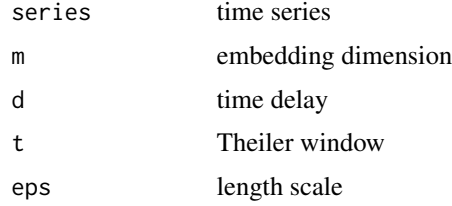

# Details

Computes the sample correlation integral on the provided time series for the specified length scale, and considering a time window t (see references). It uses a naif algorithm: simply returns the fraction of points pairs nearer than eps. Normally, you would use [d2](#page-2-1), which takes roughly the same time, but computes the correlation sum for multiple length scales and embedding dimensions at once.

# Value

The sample correlation integral at eps length scale.

#### Author(s)

#### <span id="page-2-0"></span> $d2 \t3$

#### References

Hegger, R., Kantz, H., Schreiber, T., Practical implementation of nonlinear time series methods: The TISEAN package; CHAOS 9, 413-435 (1999)

# See Also

# [d2](#page-2-1)

<span id="page-2-1"></span>d2 *Sample correlation integral (at multiple length scales)*

# Description

Computes the sample correlation integral over a grid of neps length scales starting from eps.min, and for multiple embedding dimensions

# Usage

d2(series, m, d, t, eps.min, neps=100)

# Arguments

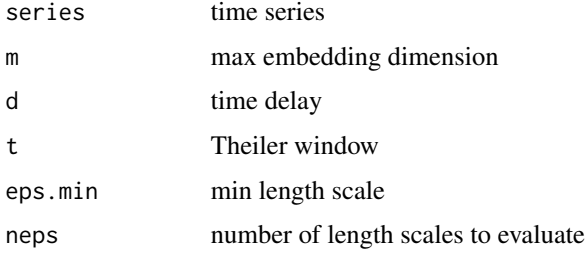

# Details

Computes the sample correlation integral over neps length scales starting from eps.min, for embedding dimension 1,...,m, considering a t time window (see references). The slope of the linear segment in the log-log plot gives an estimate of the correlation dimension (see the example).

# Value

Matrix. Column 1: length scales. Column i=2, ..., m+1: sample correlation integral for embedding dimension i-1.

# Author(s)

# <span id="page-3-0"></span>References

Hegger, R., Kantz, H., Schreiber, T., Practical implementation of nonlinear time series methods: The TISEAN package; CHAOS 9, 413-435 (1999)

# Examples

d2(lorenz.ts, m=6, d=2, t=4, eps.min=2)

<span id="page-3-2"></span>duffing.syst *Duffing oscillator*

# Description

Duffing oscillator system, to be used with [sim.cont](#page-13-1)

# Details

To be used with [sim.cont](#page-13-1)

# Author(s)

Antonio, Fabio Di Narzo

<span id="page-3-1"></span>

embedd *Embedding of a time series*

# Description

Embedding of a time series with provided time delay and embedding dimension parameters.

#### Usage

embedd(x, m, d, lags)

#### Arguments

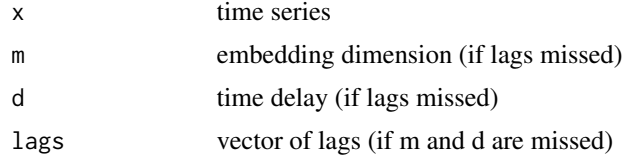

# Details

Embedding of a time series with provided delay and dimension parameters.

#### <span id="page-4-0"></span>false.nearest 5

# Value

Matrix with columns corresponding to lagged time series.

#### Author(s)

Antonio, Fabio Di Narzo. Multivariate time series patch by Jonathan Shore.

# Examples

```
library(scatterplot3d)
x <- window(rossler.ts, start=90)
xyz <- embedd(x, m=3, d=8)
scatterplot3d(xyz, type="l")
## embedding multivariate time series
series <- cbind(seq(1,50),seq(101,150))
head(embedd(series, m=6, d=1))
```
<span id="page-4-1"></span>false.nearest *Method of false nearest neighbours*

#### Description

Method of false nearest neghbours to help deciding the optimal embedding dimension

#### Usage

```
false.nearest(series, m, d, t, rt=10, eps=sd(series)/10)
```
#### Arguments

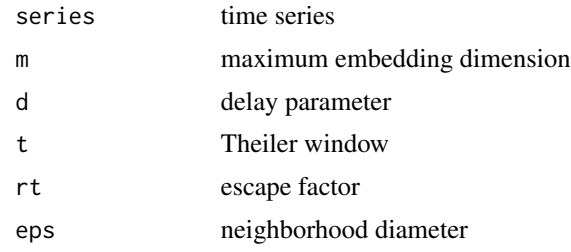

# Details

Method of false nearest neighbours to help deciding the optimal embedding dimension.

#### Value

Fraction of false neighbors (first row) and total number of neighbors (second row) for each specified embedding dimension (columns)

#### <span id="page-5-0"></span>Author(s)

Antonio, Fabio Di Narzo

#### References

Hegger, R., Kantz, H., Schreiber, T., Practical implementation of nonlinear time series methods: The TISEAN package; CHAOS 9, 413-435 (1999)

Kennel M. B., Brown R. and Abarbanel H. D. I., Determining embedding dimension for phasespace reconstruction using a geometrical construction, Phys. Rev. A, Volume 45, 3403 (1992).

#### Examples

```
(fn.out <- false.nearest(rossler.ts, m=6, d=8, t=180, eps=1, rt=3))
plot(fn.out)
```
<span id="page-5-1"></span>lorenz.syst *Lorenz system*

#### Description

Lorenz system, to be used with [sim.cont](#page-13-1)

#### Details

To be used with [sim.cont](#page-13-1)

#### Author(s)

Antonio, Fabio Di Narzo

lorenz.ts *Lorenz simulated time series, without noise*

# Description

Lorenz simulated time series, without noise. Of each state of the system, we observe the euclidean norm.

# Details

Lorenz simulated time series, without noise, obtained with the call: lorenz.ts <- sim.cont(lorenz.syst, 0, 100, 0.05

#### Author(s)

<span id="page-6-0"></span>Lyapunov exponent *Tools to evaluate the maximal Lyapunov exponent of a dynamic system*

## <span id="page-6-1"></span>Description

Tools to evaluate the maximal Lyapunov exponent of a dynamic system from a univariate time series

# Usage

```
lyap_k(series, m, d, t, k=1, ref, s, eps)
lyap(dsts, start, end)
```
# Arguments

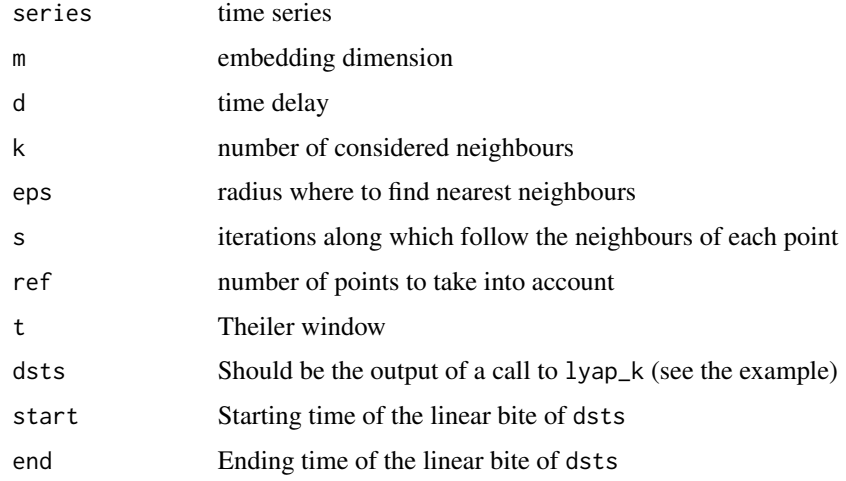

# Details

The function lyap\_k estimates the largest Lyapunov exponent of a given scalar time series using the algorithm of Kantz.

The function lyap computes the regression coefficients of a user specified segment of the sequence given as input.

# Value

lyap\_k gives the logarithm of the stretching factor in time.

lyap gives the regression coefficients of the specified input sequence.

# Author(s)

#### <span id="page-7-0"></span>References

Hegger, R., Kantz, H., Schreiber, T., Practical implementation of nonlinear time series methods: The TISEAN package; CHAOS 9, 413-435 (1999)

M. T. Rosenstein, J. J. Collins, C. J. De Luca, A practical method for calculating largest Lyapunov exponents from small data sets, Physica D 65, 117 (1993)

#### See Also

[mutual](#page-7-1), [false.nearest](#page-4-1) for the choice of optimal embedding parameters. [embedd](#page-3-1) to perform embedding.

#### Examples

```
output <-lyap_k(lorenz.ts, m=3, d=2, s=200, t=40, ref=1700, k=2, eps=4)
plot(output)
lyap(output, 0.73, 2.47)
```
mutual *Average Mutual Information*

#### Description

Estimates the average mutual information index (ami) of a given time series for a specified number of lags

#### Usage

```
mutual(series, partitions = 16, lag.max = 20, plot=True, ...)
```
# Arguments

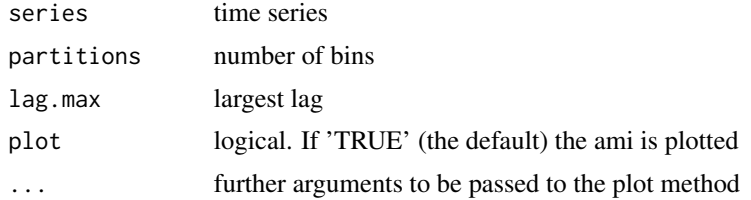

#### Details

Estimates the mutual information index for a specified number of lags. The joint probability distribution function is estimated with a simple bi-dimensional density histogram.

#### Value

An object of class "ami", which is a vector containing the estimated mutual information index for each lag between 0 and lag.max.

#### <span id="page-8-0"></span>plot.ami 9

# Author(s)

Antonio, Fabio Di Narzo

# References

Hegger, R., Kantz, H., Schreiber, T., Practical implementation of nonlinear time series methods: The TISEAN package; CHAOS 9, 413-435 (1999)

# Examples

mutual(lorenz.ts)

plot.ami *Plotting average mutual information index*

# Description

Plotting method for objects inheriting from class '"ami"'.

#### Usage

## S3 method for class 'ami'  $plot(x, main = NULL, ...)$ 

# Arguments

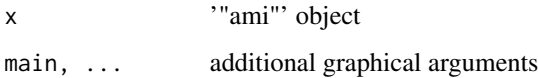

#### Details

Plots the ami for each lag in x.

#### Author(s)

Antonio, Fabio Di Narzo

#### See Also

[mutual](#page-7-1)

<span id="page-9-1"></span><span id="page-9-0"></span>

# Description

Plotting method for objects inheriting from class '"d2"'.

# Usage

## S3 method for class 'd2'  $plot(x, \ldots)$ 

#### Arguments

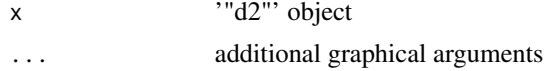

# Details

Plots the sample correlation integrals in x in log-log scale, as a line for each considered embedding dimension.

# Author(s)

Antonio, Fabio Di Narzo

#### See Also

[d2](#page-2-1)

<span id="page-9-2"></span>plot.false.nearest *Plotting false nearest neighbours results*

# Description

Plotting method for objects inheriting from class '"false.nearest"'.

# Usage

## S3 method for class 'false.nearest'  $plot(x, \ldots)$ 

#### Arguments

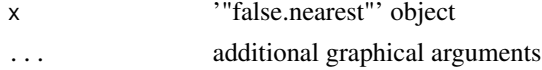

#### <span id="page-10-0"></span> $print. d2$  11

# Details

Plots the results of [false.nearest](#page-4-1).

# Author(s)

Antonio, Fabio Di Narzo

# See Also

[false.nearest](#page-4-1)

# print.d2 *Printing sample correlation integrals*

# Description

Printing method for objects inheriting from class '"d2"'.

# Usage

## S3 method for class 'd2'  $print(x, \ldots)$ 

# Arguments

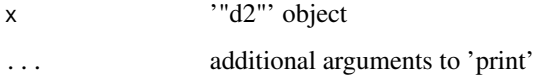

# Details

Simply calls [plot.d2](#page-9-1).

# Author(s)

Antonio, Fabio Di Narzo

#### See Also

[plot.d2](#page-9-1), [d2](#page-2-1)

# <span id="page-11-0"></span>Description

Printing method for objects inheriting from class '"false.nearest"'.

# Usage

```
## S3 method for class 'false.nearest'
print(x, \ldots)
```
# Arguments

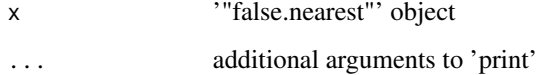

# Details

Prints the table of results of [false.nearest](#page-4-1).

# Author(s)

Antonio, Fabio Di Narzo

# See Also

[plot.false.nearest](#page-9-2), [false.nearest](#page-4-1)

recurr *Recurrence plot*

# Description

Recurrence plot

# Usage

```
recurr(series, m, d, start.time=start(series), end.time=end(series), ...)
```
# <span id="page-12-0"></span>rossler.syst 13

#### Arguments

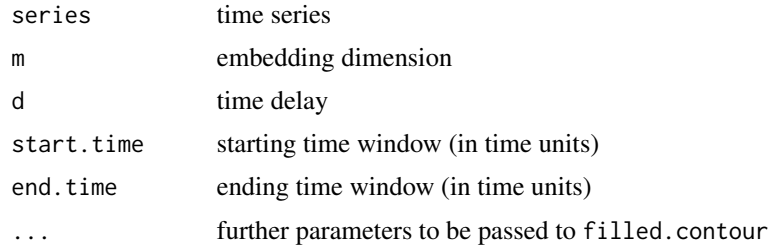

# Details

Produces the recurrence plot, as proposed by Eckmann et al. (1987). White is maximum distance, black is minimum.

#### warning

Be awared that number of distances to store goes as  $n^2$ , where  $n = length(window(series, start=start.time, end=en$ 

# Author(s)

Antonio, Fabio Di Narzo

#### References

Eckmann J.P., Oliffson Kamphorst S. and Ruelle D., Recurrence plots of dynamical systems, Europhys. Lett., volume 4, 973 (1987)

# Examples

recurr(lorenz.ts, m=3, d=2, start.time=15, end.time=20)

<span id="page-12-1"></span>rossler.syst *Roessler system of equations*

#### Description

Roessler system of equations

# Details

To be used with [sim.cont](#page-13-1).

#### Author(s)

<span id="page-13-0"></span>

#### Description

Roessler simulated time series, without noise. Of each state of the system, we observe the first component.

# Details

Roessler simulated time series, without noise, obtained with the call:

```
rossler.ts <- sim.cont(rossler.syst, start=0, end=650, dt=0.1, start.x=c(0,0,0), parms=c(0.15, 0.2, 1
```
#### Author(s)

Antonio, Fabio Di Narzo

<span id="page-13-1"></span>sim.cont *Simulates a continuous dynamic system*

# Description

Simulates a dynamic system of provided ODEs

#### Usage

sim.cont(syst, start.time, end.time, dt, start.x, parms=NULL, obs.fun=function(x) x[1])

# Arguments

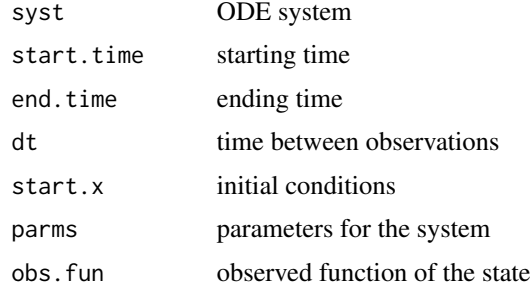

# Details

Simulates a dynamic system of provided ODEs. Uses lsoda in odesolve for numerical integration of the system.

<span id="page-14-0"></span>stplot that the state of the state of the state of the state of the state of the state of the state of the state of the state of the state of the state of the state of the state of the state of the state of the state of th

# Value

The time series of the observed function of the system's state

#### Author(s)

Antonio, Fabio Di Narzo

#### See Also

[lorenz.syst](#page-5-1), [rossler.syst](#page-12-1), [duffing.syst](#page-3-2)

#### Examples

```
rossler.ts <- sim.cont(rossler.syst, start=0, end=650, dt=0.1,
                       start.x=c(0,0,0), parms=c(0.15, 0.2, 10))
```
stplot *Space-time separation plot*

# Description

Space-time separation plot

#### Usage

stplot(series, m, d, idt=1, mdt)

# Arguments

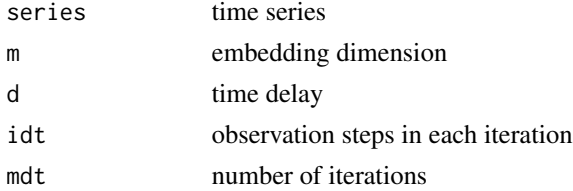

# Details

Produces the space-time separation plot, as introduced by Provenzale et al. (1992), which can be used to decide the Theiler time window t, which is required in many other algorithms in this package.

It plots the probability that two points in the reconstructed phase-space have distance smaller than epsilon in function of epsilon and of the time t between the points, as iso-lines at levels 10%, 20%,  $..., 100\%$ .

# Value

lines of costant probability at  $10\%, 20\%, \ldots, 100\%$ .

<span id="page-15-0"></span>Antonio, Fabio Di Narzo

#### References

Kantz H., Schreiber T., Nonlinear time series analysis. Cambridge University Press, (1997)

Provenzale A., Smith L. A., Vio R. and Murante G., Distiguishing between low-dimensional dynamics and randomness in measured time series. Physica D., volume 58, 31 (1992)

# See Also

[false.nearest](#page-4-1), [d2](#page-2-1), [lyap\\_k](#page-6-1)

# Examples

stplot(rossler.ts, m=3, d=8, idt=1, mdt=250)

# <span id="page-16-0"></span>Index

∗Topic datagen duffing.syst, [4](#page-3-0) lorenz.syst, [6](#page-5-0) rossler.syst, [13](#page-12-0) sim.cont, [14](#page-13-0) ∗Topic datasets lorenz.ts, [6](#page-5-0) rossler.ts, [14](#page-13-0) ∗Topic hplot plot.ami, [9](#page-8-0) plot.d2, [10](#page-9-0) plot.false.nearest, [10](#page-9-0) ∗Topic manip embedd, [4](#page-3-0) ∗Topic ts  $C<sub>2</sub>, 2$  $C<sub>2</sub>, 2$  $C<sub>2</sub>, 2$ d2, [3](#page-2-0) false.nearest, [5](#page-4-0) Lyapunov exponent, [7](#page-6-0) mutual, [8](#page-7-0) print.d2, [11](#page-10-0) print.false.nearest, [12](#page-11-0) recurr, [12](#page-11-0) stplot, [15](#page-14-0)

 $C<sub>2</sub>, 2$  $C<sub>2</sub>, 2$  $C<sub>2</sub>, 2$ 

d2, *[2,](#page-1-0) [3](#page-2-0)*, [3,](#page-2-0) *[10,](#page-9-0) [11](#page-10-0)*, *[16](#page-15-0)* duffing.syst, [4,](#page-3-0) *[15](#page-14-0)*

embedd, [4,](#page-3-0) *[8](#page-7-0)*

false.nearest, [5,](#page-4-0) *[8](#page-7-0)*, *[11,](#page-10-0) [12](#page-11-0)*, *[16](#page-15-0)*

lorenz.syst, [6,](#page-5-0) *[15](#page-14-0)* lorenz.ts, [6](#page-5-0) lyap *(*Lyapunov exponent*)*, [7](#page-6-0) lyap\_k, *[16](#page-15-0)* lyap\_k *(*Lyapunov exponent*)*, [7](#page-6-0) Lyapunov exponent, [7](#page-6-0)

mutual, *[8](#page-7-0)*, [8,](#page-7-0) *[9](#page-8-0)*

plot.ami, [9](#page-8-0) plot.d2, [10,](#page-9-0) *[11](#page-10-0)* plot.false.nearest, [10,](#page-9-0) *[12](#page-11-0)* print.d2, [11](#page-10-0) print.false.nearest, [12](#page-11-0)

recurr, [12](#page-11-0) rossler.syst, [13,](#page-12-0) *[15](#page-14-0)* rossler.ts, [14](#page-13-0)

sim.cont, *[4](#page-3-0)*, *[6](#page-5-0)*, *[13](#page-12-0)*, [14](#page-13-0) stplot, [15](#page-14-0)